```
CREATE TABLE test_tbl (
   u_name varchar NOT NULL,
   u_color varchar NULL
);
```
INSERT INTO test\_tbl (u\_name, u\_color) values ('Ivanov', 'RED'); INSERT INTO test\_tbl (u\_name, u\_color) values ('Petrov', 'YELLOW'); INSERT INTO test\_tbl (u\_name, u\_color) values ('Ivanov', 'RED'); INSERT INTO test tbl (u\_name, u\_color) values ('Petrov', 'YELLOW'); INSERT INTO test\_tbl (u\_name, u\_color) values ('Ivanov', 'GREEN'); INSERT INTO test\_tbl (u\_name, u\_color) values ('Petrov', 'PERFECT'); INSERT INTO test\_tbl (u\_name, u\_color) values ('Petrov', 'RED'); INSERT INTO test tbl (u\_name, u\_color) values ('Sidorov', 'GREEN'); INSERT INTO test\_tbl (u\_name, u\_color) values ('Sidorov', 'GREEN'); INSERT INTO test\_tbl (u\_name, u\_color) values ('Sidorov', 'YELLOW'); INSERT INTO test\_tbl (u\_name, u\_color) values ('Ivanov', 'RED'); INSERT INTO test\_tbl (u\_name, u\_color) values ('Sidorov', 'PERFECT'); INSERT INTO test\_tbl (u\_name, u\_color) values ('Sidorov', 'PERFECT'); INSERT INTO test tbl (u\_name, u\_color) values ('Petrov', 'YELLOW'); INSERT INTO test tbl (u\_name, u\_color) values ('Ivanov', 'GREEN'); INSERT INTO test\_tbl (u\_name, u\_color) values ('Sidorov', 'RED'); INSERT INTO test\_tbl (u\_name, u\_color) values ('Petrov', 'RED'); INSERT INTO test\_tbl (u\_name, u\_color) values ('Petrov', 'GREEN'); INSERT INTO test\_tbl (u\_name, u\_color) values ('Ivanov', 'YELLOW'); INSERT INTO test\_tbl (u\_name, u\_color) values ('Sidorov', 'RED');

Name/Color|RED|YELLOW|GREEN|PURPLE Ivanov  $|3| 1 | 2 | 0$ Petrov | 2 | 3 | 1 | 1 Sidorov | 2 | 1 | 2 | 2

## Posted by [BlackEric](http://www.sqlru.net/index.php?t=usrinfo&id=53) on Fri, 11 Nov 2022 10:13:46 GMT [View Forum Message](http://www.sqlru.net/index.php?t=rview&th=157&goto=959#msg_959) <> [Reply to Message](http://www.sqlru.net/index.php?t=post&reply_to=959)

Select u\_name, GREEN, RED, YELLOW, PERFECT From test\_tbl PIVOT (count(u\_color) for u\_color in (GREEN, RED, YELLOW, PERFECT) ) AS test\_pivot

Posted by [Newbee](http://www.sqlru.net/index.php?t=usrinfo&id=166) on Fri, 11 Nov 2022 11:03:10 GMT [View Forum Message](http://www.sqlru.net/index.php?t=rview&th=157&goto=960#msg_960) <> [Reply to Message](http://www.sqlru.net/index.php?t=post&reply_to=960)

## Posted by [BlackEric](http://www.sqlru.net/index.php?t=usrinfo&id=53) on Fri, 11 Nov 2022 12:50:34 GMT [View Forum Message](http://www.sqlru.net/index.php?t=rview&th=157&goto=962#msg_962) <> [Reply to Message](http://www.sqlru.net/index.php?t=post&reply_to=962)

SELECT u\_name, count(u\_color) FILTER (WHERE u\_color= "GREEN") AS "GREEN", count(u\_color) FILTER (WHERE u\_color= "RED") AS "RED", count(u\_color) FILTER (WHERE u\_color= "YELLOW") AS "YELLOW", count(u\_color) FILTER (WHERE u\_color= "PERFECT") AS "PERFECT" FROM test\_tbl GROUP BY u\_name;

Posted by [fraks](http://www.sqlru.net/index.php?t=usrinfo&id=73) on Sun, 13 Nov 2022 10:50:36 GMT [View Forum Message](http://www.sqlru.net/index.php?t=rview&th=157&goto=973#msg_973) <> [Reply to Message](http://www.sqlru.net/index.php?t=post&reply_to=973)

http://sql2.ru/viewtopic.php?t=79&sid=28f6ea99c39e8c3b74 230a6d7ec6d19d

select

--

u\_name,

sum ( case when  $u_{\text{color}} = 'RED'$  then 1 else 0 end ) as RED,

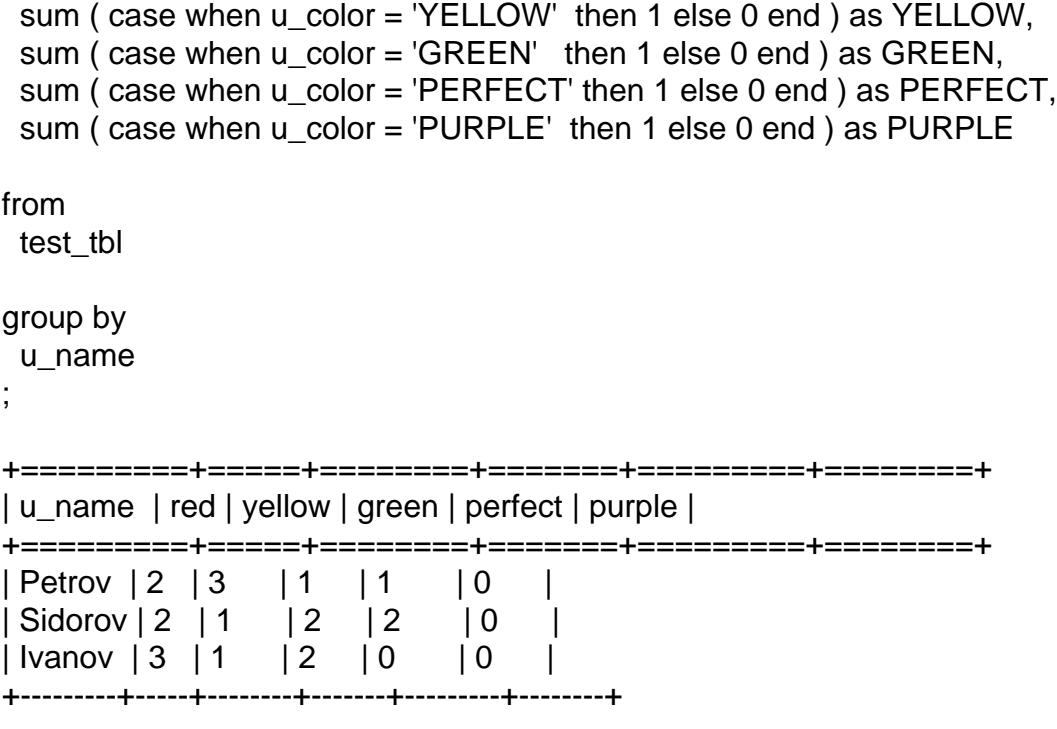

## Posted by [Newbee](http://www.sqlru.net/index.php?t=usrinfo&id=166) on Mon, 14 Nov 2022 07:05:32 GMT [View Forum Message](http://www.sqlru.net/index.php?t=rview&th=157&goto=977#msg_977) <> [Reply to Message](http://www.sqlru.net/index.php?t=post&reply_to=977)

Page 3 of 3 ---- Generated from [SQLRU.net](http://www.sqlru.net/index.php)